# $\left[\begin{array}{c} | \\ | \end{array}\right] \left[\begin{array}{c} \text{}\end{array}\right] \left[\begin{array}{c} \text{}\end{array}\right]$   $\circ$  companion 2

**CINTIQ COMPANION 2 (DTH-W1310L, DTH-W1310T, DTH-W1310M, DTH-W1310H) GRAFİK TABLET TÜRKÇE TANITMA VE KULLANIM KILAVUZU**

# **CINTIQ COMPANION 2 (DTH-W1310L, DTH-W1310P, DTH-W1310T, DTH-W1310M, DTH-W1310H)**

**Ürün Kurulumu Ürün Tanıtımı Önlemler Ürün Özellkleri Lisans ve Garanti** 

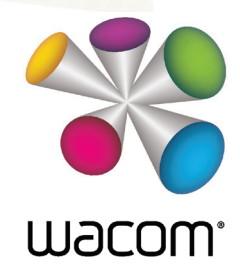

*Cintiq® 27QHD Önemli Ürün Bilgileri Versiyon 1.0 H3114*

*Telif hakları © Wacom Co., Ltd., 2014 / Wacom Ltd. Şti.* 

*Tüm hakları saklıdır. Bu kılavuzun hiçbir bölümü sizin açık kişisel kullanımınız dışında çoğaltılamaz. Wacom bu tür değişiklikleri bildirme yükümlülüğü olmaksızın bu yayını revize etme hakkını saklı tutmaktadır.* 

*Wacom bu kullanım kılavuzunda güncel ve doğru bilgileri sunmaktadır. Wacom kendi takdirine bağlı olarak herhangi bir özelliği ve ürün yapılandırmasını önceden bilgi vermeksizin ve bu tür değişiklikleri kılavuzda belirtme yükümlülüğü olmaksızın değiştirme hakkını saklı tutmaktadır.* 

*Yukarıda belirtilen yıl, bu kılavuzun hazırlandığı yılı göstermektedir. Fakat bu "kullanma kılavuzunun" kullanıcılara yayınlanma tarihi uygulanabilir Wacom ürünün pazara girişi ile eşzamanlıdır.* 

*Wacom ve Cintiq Wacom Co., Ltd./ Wacom Ltd. Şti. tescilli markalarıdır.* 

*Ürününüzün kullanımına ilişkin daha detaylı bilgi için, ürününüzü bilgisayarınıza bağlayıp 'Help (Yardım)' menüsünü kullanabilirsiniz.*

 $\epsilon$ 

#### **İTHALATÇI FİRMA BİLGİLERİ**

**Ünvanı**  Penta Teknoloji Ürünleri Dağıtım Ticaret A.Ş. **: Adresi**  Organize Sanayi Bölgesi, NATO Yolu, 4. Cad. No:1 34775 **:**

Yukarı Dudullu, Ümraniye/ İSTANBUL

**Telefon** (216) 528 00 00 **:**

**Faks** (216) 415 23 69 **:**

**E-posta** info@penta.com.tr **:**

**Web** http://www.penta.com.tr **:**

#### **ÜRETİCİ FİRMA BİLGİLERİ**

**Ünvanı** Wacom Europe **: Adresi** GmbH Europark Fichtenhain **: Telefon** A9 47807 Krefeld Germany **: Faks** +49 2151 3614-0 **: E-posta** +49 2151 3614 **: Web** info@wacom.eu **:**

# **CE BELGESİ VEREN KURULUŞ**

**Ünvanı** Wacom Europe GmbH **: Adresi** Europark Fichtenhain A9, **:**

www.wacom.eu

**Telefon** 47807 Krefeld, Germany **: Faks**

+44 (0) 207 949 0392 **:**

**E-posta** +49 (0) 215 136 140 **:**

Web :http://www.wacom.eu/contact www.wacom.eu

# **MALIN KULLANIM ÖMRÜ: 5 Yıl**

**AEEE YÖNETMELİĞİNE UYGUNDUR.**

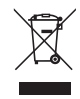

# **İÇİNDEKİLER**

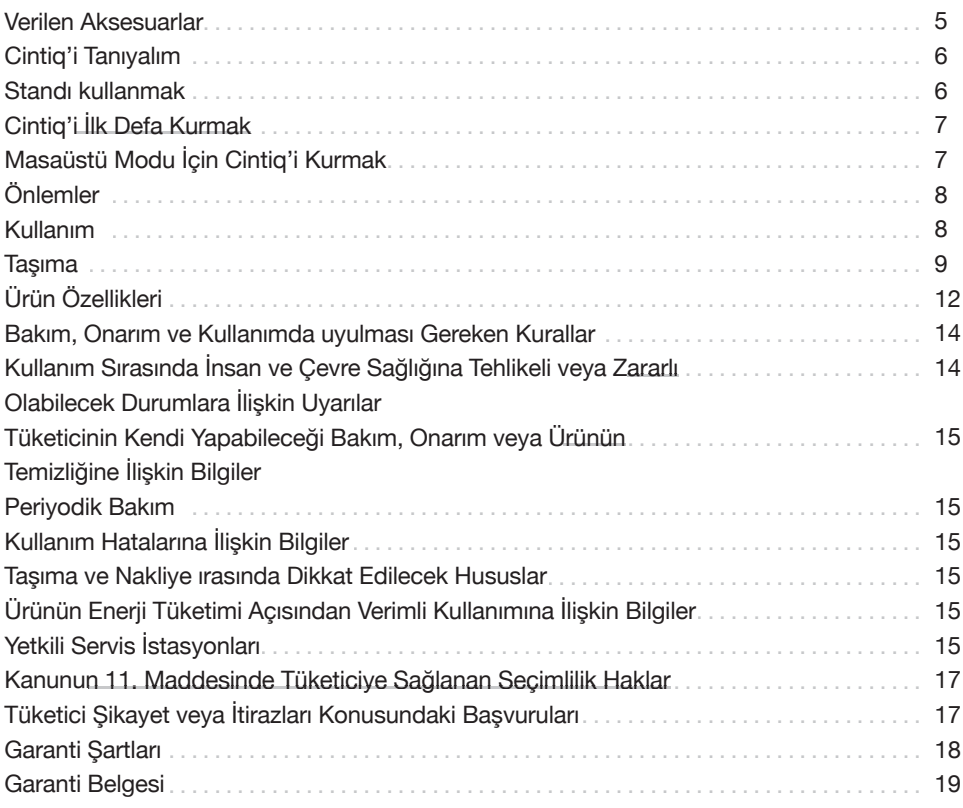

|                                       | $AT \,   \, BE \,   \, BG \,   \, CH \,   \, CY \,   \, CZ \,   \, DE \,   \, DK \,  $                            |  |                             |  |
|---------------------------------------|----------------------------------------------------------------------------------------------------|--|-----------------------------|--|
| EE   ES   FI   FR   GB   GR   HU   IE |                                                                                                    |  |                             |  |
|                                       | $\text{IS}$ $\mid$ $\text{IT}$ $\mid$ $\text{LT}$ $\mid$ $\text{LU}$ $\mid$ $\text{NL}$ $\mid$ $\text{NO}$ $\mid$ |  |                             |  |
| PL I                                  |                                                                                                    |  | PT   RO   SE   SI   SK   TR |  |

< Kullanılması Planlanan Ülkeler >

#### **Hoş geldiniz**

Cintiq Companion Professional Creative Tableti satın aldığınız için teşekkür ederiz. Hem stüdyoda hem de seyahat ederken bir şeyler yaratmanızı sağlayan benzersiz bir cihaza sahipsiniz. Güçlü bir Intel Core işlemcisi içeren tam fonksiyonlu Cintiq Kalemli Ekrandır.

Yeni Cintiq'inizi kullanmadan önce, lütfen bu Hızlı Başlatma kılavuzunu okuyunuz. Cintiq'inizin doğru bir şekilde çalışmasını sağlamak için kurulum talimatlarına uymanız son derece önemlidir.

Kurulumdan sonra, yeni Cintiq'inizi nasıl kullanacağınıza dair birçok kaynak bulabilirsiniz. Cintiq'inizdeki Wacom Desktop Center, Yardım, Eğitim videoları, yardım ve destek dahil daha fazla bilgiye bağlantılar sunmaktadır.

Kurulum tamamlandığında, Cintiq'inizi Wacom'a kaydetmeniz istenecektir. Tüm mevcut Wacom kaynaklarından faydalanmak amacıyla buna yapmanızı şiddetle tavsiye ediyoruz.

Saygılarımızla,

Wacom ekibi

#### **Sağlanan aksesuarlar**

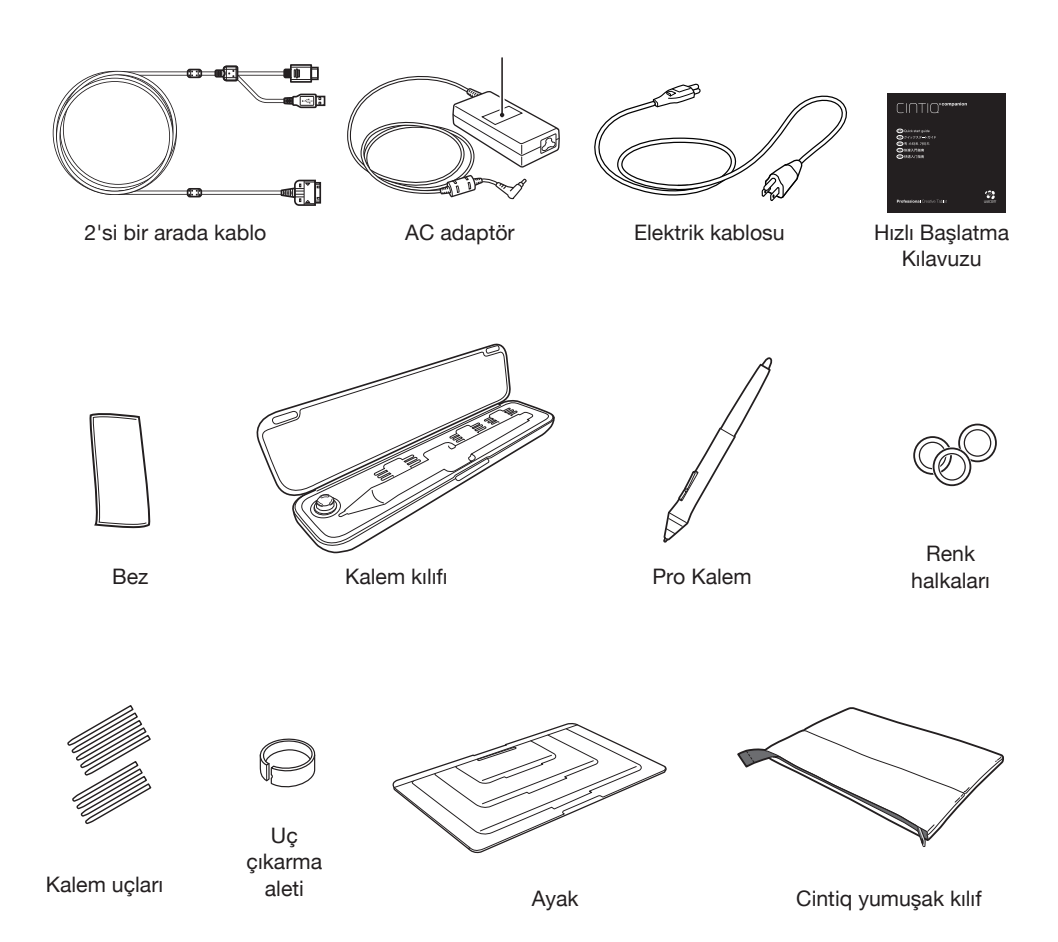

Bazı aksesuarlar bazı modellerde sunulmamaktadır. Ürün ambalajında yer alan içindekilere bakınız.

# **Cintiq'i Tanıyalım**

- 1. Expresskey'ler
- 2. Kayar Halka
- 3. Ön kamera
- 4. Hoparlörler
- 5. Sesi Arttırmak
- 6. Ses Azaltmak
- 7. Güç düğmesi
- 8. Mikrofon
- 9. Otomatik Döndürme Anahtarı
- 10. Kensington Kilit Yuvası
- 11. MicroSD Portu
- 12. USB 3.0 Portu
- 13. DC Jack
- 14. Güç Durumu LED'i
- 15. 2'si bir arada konektör
- 16. Mini DisplayPort
- 17. SD Portu
- 18. USB 3.0 Portu
- 19. Hoparlör fişi

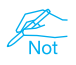

*Detaylar ve özellikler için yardım dosyasına bakınız*

6 7 8

5

# **Standı Kullanmak**

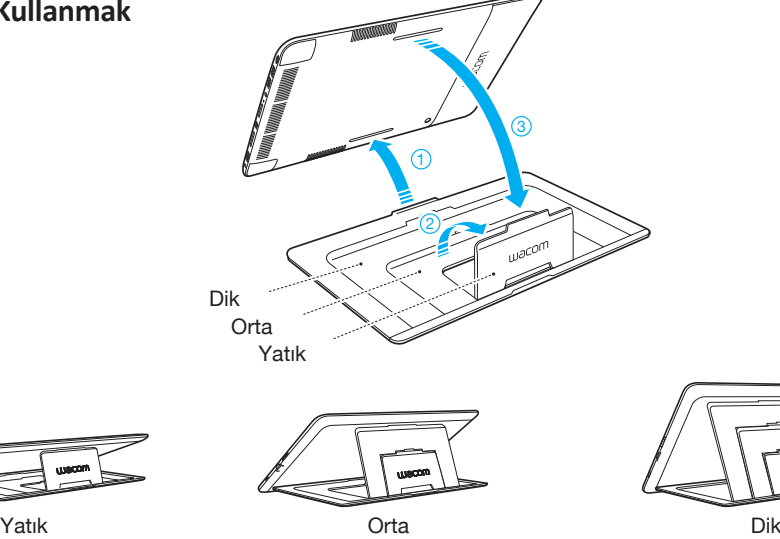

1 2

3

4

1098

**SSE** 

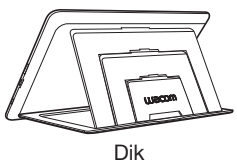

19

16

17 18

14

#### **Cintiq'i ilk defa kurmak**

- 1. Tam kurulum için, bir wifi ağ bağlantısı olduğunu kontrol edin.
- 2. Güç kablosunu takın.
- 3. Güç düğmesini 2 saniye kaydırarak, Cintiq'inizi çalıştırın.
- 4. Windows'u ilk defa kurmak için ekrandaki talimatları takip edin.

*Windows ürün anahtarı güç adaptöründedir.* 

5. Kurulum tamamlandıktan sonra, Wacom Desktop Center uygulamasını açın ve daha yeni bir versiyon mevcut ise, Cintiq Wacom sürücüsünü güncelleyin.

*Cintiq, kurulu Wacom kalem sürücüsü ve dokunmatik sürücüsüne sahiptir. Wacom her zaman güncel sürücüler ve yazılımları kullanmanızı tavsiye eder.* 

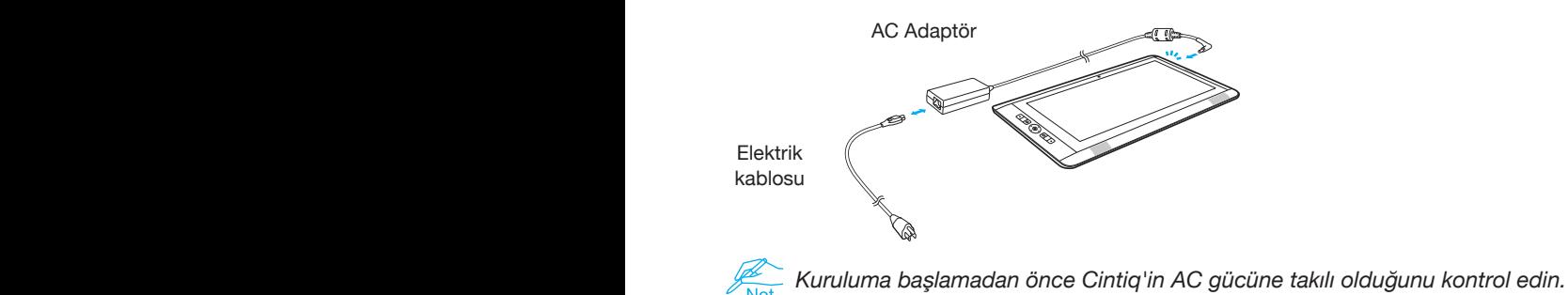

#### **Masaüstü modu için Cintiq'i kurmak**

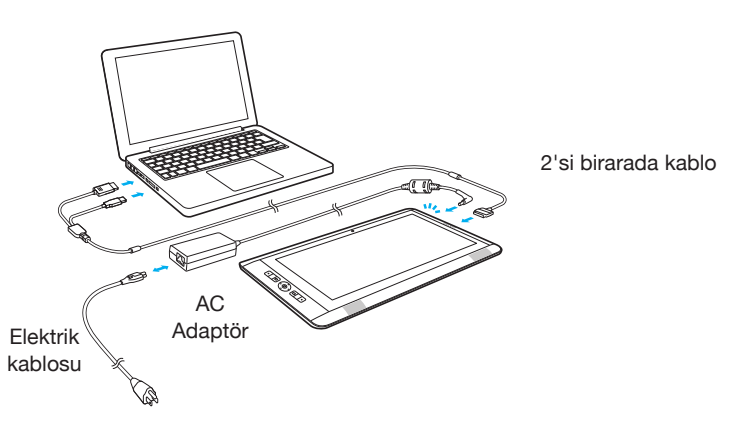

- 1. Wacom Desktop Centerden veya Wacom internet sitesinden Wacom Cintiq sürücüsünü indirin ve bilgisayarınıza kurun.
- 2. Ekrandaki talimatları takip ediniz.

# **ÖNLEMLER**

#### **KULLANMA VE TAŞIMA İLE İLGİLİ ÖNLEMLER**

Ürünün güvenli çalışmasını sağlamak için, bu kılavuzda yer alan tüm talimatlar, uyarılar ve ikazlara uygun hareket ediniz. Aksi halde, ürüne, bilgisayarınıza zarar gelebilir veya verileriniz kaybolabilir. Aksi halde, garantiniz de geçersiz kalabilir, bu durumda Wacom herhangi bir ürün onarım veya değişim yükümlülüğüne sahip olmayacaktır.

#### **FİZİKSEL KONUM**

#### **UYARI**

Bu ürün sadece normal ofis ortamları içindir ancak iklim kontrollü ortamlarda merkez konsoller olarak kullanılabilir. Ürün, sadece normal ofis ortamında kullanılmak üzere Wacom tarafından test edilmiş olup, tıbbi ve askeri uygulama alanlarında uygunluğuyla ilgili herhangi bir özel araştırma yapılmamıştır.

Ek olarak, interaktif ürün su geçirebilir ve patlamalara karşı dayanıklı değildir.

Sadece bir bilgisayar, pasif ekran ve giriş cihazı olarak kullanılabilir.

Bu tek kullanım için belirtilmeyen tüm uygulamalarda, yeterli testlerin bulunmamasından dolayı interaktif ürünün fonksiyonelliğine ve olası arızalarına dair herhangi bir bilgi verilememektedir. İnteraktif ürünün normal ofis ortamları dışındaki diğer uygulama alanlarında kullanılmasıyla ilgili risk kullanıcıya aittir.

#### **DİKKAT**

Ürünü aşağıdaki yerlerde kullanılmayan veya saklamayın:

- Sıcaklık değişimlerinin ağır veya teknik özellikleri aşması (örn: açık hava veya bir araç icinde).
- Ürün, kalem ve ürün standının doğrudan güneş ışığına veya bir cihazdan ısıya maruz kaldığı veya su veya benzeri diğer türde sıvıya maruz kaldığı yerler. Ürünü tozlu bir ortamda kullanmayın; bu zarar verebilir.

#### **KULLANIM**

#### **UYARI**

Sadece ürünle kullanılmak üzere belirlenmiş bir güç adaptörü kullanın. Farklı bir güç adaptörü kullanılması halinde, ürün doğru bir şekilde çalışmayacak veya zarar görebilir. Farklı bir adaptör türünün kullanılması ayrıca potansiyel olarak yangına neden olabilir. Farklı bir güç adaptörü kullanılması garantinizi geçersiz kılacaktır.

Elektrik prizinde biriken tozları düzenli olarak temizleyin. Biriken toza ek olarak nem vs. bir yangın tehlikesi yaratabilir.

Güç kablosuna zarar vermeyin, güçlü bir şekilde bükmeyin veya sarmayın. Kablo üzerine ağır nesneler koymayın veya aşırı ısıya maruz bırakmayın. Bu uyarının göz ardı edilmesi, yangın, elektrik çarpması veya ürün arızasıyla sonuçlanabilir.

Güç adaptörünü ıslak eller ile takmayın veya çıkarmayın. Bu uyarının göz ardı edilmesi, elektrik çarpması veya ürün arızasıyla sonuçlanabilir.

USB portuna, video bağlantı portlarına veya ürünün herhangi bir diğer açıklığına yabancı madde yerleştirmeyin. Bir porta veya ürünün başka bir açıklığına metal bir nesne veya yabancı maddenin sokulması halinde, ürünün arızalanması, yangın veya elektrik çarpmasına neden olabilir.

#### **DİKKAT**

Ürün veya bilgisayarınız çalışırken kablo veya güç kablolarının takmayın veya çıkarmayın; bu bilgisayar, ürün veya cihaza zarar verebilir.

Bu durumda, Wacom, ürün onarım veya değişim yükümlülüğüne sahip olmayacaktır. Ürün, miniDisplayPort ve özel tasarım 2in1 kablolar ile kullanılabilir.

Uygunsuz bir kablo kullanımı ürüne zarar verebilir.

AC adaptörü ve ürünü iyi havalandırılmış yere kurun. Kötü havalandırılmış bir yerde kullanılması halinde, ürünün arızalanmasına neden olarak ürünün ömrünü kısaltır. Uzun süreler kullanılmayacak ise, güç adaptörünü AC prizinden çıkarın.

- Ürünü kullanrken göz sağlığınızı korumak için aşağıdaki hususlara dikkat ediniz:
	- Ürünü sadece iyi aydınlatılmış bir yerde kullanın ve ekranı uygun bir mesafeden izleyin.
	- Uzun süreler ürünü kullanırken düzenli aralar veriniz.
	- LCD ekranla ilgili olarak aşağıdaki hususlara dikkat ediniz.
	- Kalemi LCD ekrana kuvvetli bir şekilde bastırmayınız. Ekranın kuvvetli bir şekilde bastırmanız, ekran üzerinden geçici olarak şerit çizgilerin görünmesine neden olabilir (çizgiler kalemi bastırmayı durdurduğunuz olan kaybolacaktır). Aşağıdaki koşullar LCD ekranların özellikleri olup, ürün üzerinde hasar veya arızayı göstermemektedir.
	- Gösterilen içerikleri bağlı olarak, dengesiz parlaklık oluşabilir.
	- Gösterilen içeriklerine bağlı olarak, az miktarda görünen veya görünmeyen kırmızı veya mavi noktalar oluşabilir.
	- İnce detaylara sahip nesneler gösterirken, titreşim veya şerit desenler oluşabilir.
	- Uzun bir süre boyunca aynı fotoğrafı gösterdikten sonra, kalıntı bir görüntü oluşabilir. (Kalıntı görüntüler zaman içinde yavaş yavaş yok olacaktır.)
	- Ekranın zaman içinde kullanırken arka ışığın durumundaki değişiklikler, ekranın durumunu yaysa yayaş etkileyecektir.
	- Ekranın görülme açısına bağlı olarak, renkler ve tonlar değişmiş görünebilir.

# **TAŞIMA**

#### **UYARI**

Yüksek Gerilim. Ürünü açmayın veya sökmeyin. Muhafaza açık iken elektrik çarpması riski bulunmaktadır. Bu Garantinizi de geçersiz kılacak ve Wacom ürünü onarma ve değiştirme sorumluluğuna sahip değildir.

Kablolar ve diğer nesnelerin standın hareketli parçalarına takılmamasını sağlayın. Ürünü ıslak yüzey veya masa üzerine yerleştirmeyin. Ürün kayabilir ve ürünün yüzeyden düşmesine neden olabilir.

Ürünü taşırken, tüm kabloların elektrik prizi, bilgisayar ve diğer alanlardan tamamen çıkarılmasını sağlayın. Serbest asılmamaları ve tehlike yaratmamalarını temin etmek için kabloları düzgün bir şekilde toplayın. Gevşek kablolara takılmak, fiziksel hasar veya kişisel yaralanmaya neden olabilir.

Ürünü dengesiz yüzey veya masa üzerine yerleştirmeyin. Eğik, dengeli olmayan alanlar ve titreşimli alanlara koymayın. Ürünün uygunsuz bir yüzeyden düşmesi halinde fiziksel hasar veya kişisel yaralanma oluşabilir.

Ürünün yerleştirildiği masa veya diğer yüzeylere oturmayın, asmayın. Ürün düşebilir ve fiziksel zarar veya kişisel yaralanma oluşabilir. Etrafında çocuklar varken daha fazla özen gösterin.

LCD ekranın zarar görmesi halinde, sızabilecek herhangi bir sıvıya DOKUNMAYIN; bu sıvı tahriş edicidir. Cilt, göz veya ağız teması durumunda, en az 15 dakika su ile durulayın. Göz veya ağız teması durumunda, bir doktora danışın.

Boğulma tehlikesi. Çocukların kalem ucu veya yan düğmeyi yutmasını engelleyin. Kalem ucu veya yan düğme, çocukların bunları ısırması halinde kazara düşebilir. Çocukların herhangi bir ambalaj materyaliyle oynamasını engelleyin, aksi halde boğulma tehlikesi oluşabilir.

Gök gürültüsü veya gök gürültülü fırtınalarda ürünü kullanmayın. Böyle bir havada ayrıca Ürünün fişini AC elektrik prizinden çıkarın. Gök gürültüsü veya gök gürültülü fırtınalarda ürünü kullanmak, ürün arızası, yangın veya elektrik çarpmasına neden olabilir.

Kalemi parçalarına ayırmayın. Bu cihazın arızalanmasına neden olabilir. Bu durumda, Wacom, kalem onarım veya değişim yükümlülüğüne sahip olmayacaktır.

Kalemi sert nesnelere vurmayın, örneğin kalemin bir masa yüzeyine sürekli olarak vurulması. Böyle bir davranış kalemin zarar görmesine neden olabilir.

Kalem ucu, silgi veya yan düğmeye aşırı baskı veya basınç uygulamayın. Bu kalemin

arızalanmasına veya erken bir zamanda bozulmasına neden olabilir.

Sadece Wacom tarafından kalem için belirtilen yedek kalem ucu kullanın.

Bu ürün metal parçalara sahiptir. Kullanım sırasında metal alerjisi yaşamanız halinde, ürünü kullanmayın ve derhal bir doktora başvurun.

Ekranı çizmeyin. Ekran yüzeyine keskin nesneler koymayın.

Keçe uçlar kullanmayın. Ekranı çizebilir.

Ürün, ürün standı veya kaleme aşırı şok veya titreşim uygulamayın. Ürünü çarpmak veya düşürmek, ekrana veya diğer bileşenlere zarar verebilir.

Ürünün üzerine ağır nesneler koymayın veya güçlü bir kuvvet ile böyle nesneleri ekrana bastırmayın; bu ekrana zarar verebilir ve ürün standı mekanizmasını bozabilir.

Ürün kablosuna ağır eşyalar koymayın, kabloları sert bir şekilde sürekli olarak bükmeyin veya kablo bağlantı uçlarına ağır baskı uygulamayın; bu ürüne veya kabloya zarar verebilir.

Ürünü, kabloyu aşırı bir şekilde bükebilecek veya ezebilecek bir yüzeye yerleştirmeyin. Ürününüz kaplamalı bir yüzeye sahip ise, keskin veya açılı aşınmış bir kalem ucu zarara neden olabilir. Gerekliyse kalemi değiştirin.

Ekranı temizlemek için organik çözücüler (örn: alkol) ve hatta zararsız deterjan kullanmayın. Bu temizlik maddelerinin kullanılması ekrana zarar verebilir. Bu türden hasar, üretici garantisinin kapsamı dışındadır.

- Temizlemeden önce, her zaman ürünün fişini AC güç kaynağından çıkarın.
- Ekranı temizlemek için, antistatik bez veya hafif nemli bir bez kullanın.
- Temizlik yaparken, ekrana sadece az miktarda bir baskı uygulayın ve yüzeyin ıslanmasına neden olmayın.
- Ürün kasası, ürün standı veya kalemi temizlemek için, hafif nemli (sulu) yumuşak bir bez kullanın.

Ürün arızalı görünüyor ise, düşme sonucu zarar görmüş ise veya bazı diğer durumlarda, ürün fişini0 her zaman AC güç kaynağından çıkarın.

Bedeninizin bir bölümünün uzun bir süre ürüne (LCD paneller ve diğer alanlar) düşük sıcaklıklı yanıklara neden olabilir. Bedeninizin aynı bölümüyle uzun süreler ürüne dokunmaktan kaçının.

Ürünü kullanırken, ürün üzerine metalik nesneler koymayın. Böyle bir davranış ürünün zarar görmesine veya arızalanmasına neden olabilir.

Ürünün yanına diğer tablet veya diğer cihazların koyulması, ürünün çalışmasını etkileyebilir ve arızalara neden olabilir. Bu durumda, karışıma neden olan cihazları ürünün yanına veya uzağına koyun.

Kalıcı olarak renk kaybını veya yüzeyin görünümünün değişmesini engellemek için ürünü düzenli olarak çalışma yüzeyinizdeki başka bir yere taşıyın.

Ürünü kaldırmanız halinde, ürünü her iki eliniz ile tutun.

#### **DİKKAT**

Wacom Cintiq Companion 2 ürünlerinin bataryaları tüketici tarafından değiştirilemez. Garanti kapsamında olan veya olmayan herhangi bir batarya değişimi için Cintiq'i Wacom veya yetkili servis merkezine getirmelisiniz.

UYARI: Pilin yanlış bir pil tipi ile değiştirilmesi halinde patlama riski bulunuyor. Kullanılmış pilleri talimatlara göre bertaraf edin.

ÖNEMLİ: Herhangi bir nedenle Cintiq Companion 2'nizi Wacom'a iade etmeden önce her türlü veri ve dijital materyallerinizi yedeklemelisiniz. Gizlilik ve kişisel bilgilerinizi korumak için, Wacom, herhangi bir batarya değişimi veya garanti veya sair onarım yapmadan önce, teslim aldığı HER Cintiq 2'deki her türlü veriyi silecek ve yeni bir işletim sistemi imajı kuracaktır.

Ürünü şarj etmek. Ürünü şarj etmek için, sadece verilen AC adaptörünü kullanın. Ürünü şarj etmek için AC adaptörü kullanırken, prize takmadan önce AC adaptörünün tam olarak birleştirilmiş olduğundan emin olunuz. Daha sonra AC adaptörünü sıkı bir şekilde

prize takınız.

AC adaptörünü ıslak eller ile takmayın veya çıkarmayın.

AC adaptörü normal kullanım sırasında ısınabilir. AC adaptörünün etrafında her zaman yeterli havalandırma sağlayın ve taşırken özen gösterin. Aşağıdaki durumlardan herhangi bir mevcut ise, AC adaptörünü prizden çıkarın:

Güç kablosu veya fişin çatlaması veya hasarlı olması.

Adaptörün yağmur, sıvı veya aşırı neme maruz kalması.

Adaptör kılıfının hasar görmesi.

Adaptörün servis veya onarıma ihtiyaç duyduğunu düşünmeniz.

Adaptörü temizlemek istemeniz.

İşitme Kaybını Engellemek, alıcılar, kulaklıklar, hoparlörlerin yüksek seste kullanılması halinde kalıcı işitme kaybı meydana gelebilir. Cihazınızda sadece uyumlu alıcılar, kulaklıklar veya hoparlörler kullanın. Kulağınıza bir şey takmadan önce sesi açın ve ses şiddetini kontrol edin. Normal görünebilir ancak işitmeniz için zararlı olabilecek yüksek bir ses şiddetine zaman içinde adapte olabilir. Kulağınızda çınlama sesi veya kısık sesler duyuyorsanız, dinlemeyi durdurun ve kulaklarınızı kontrol ettirin. Ses şiddeti arttıkça, işitmeniz daha hızlı bir şekilde etkilenecektir. İşitme uzmanları işitmenizi korumak için: alıcı, kulaklık veya hoparlörleri yüksek seste dinlediğiniz süreyi sınırlandırma önerisinde bulunmaktadır.

Ürün ve ExpressKey Remote üzerine ağır nesneler koymayınız ya da güçlü bir şekilde itmeyiniz; bu görüntü ekranının zarar görmesine neden olabilir veya ürün standı kilitleme mekanizması kırılabilir.

Ürün, ExpressKey Remote ve kablolar üzerine ağır maddeler koymayınız, kabloları arka arkaya sert bir şekilde bükmeyiniz, ya da kablo bağlantılarına yoğun baskı uygulamayınız; bu parçalara ya da kablolara zarar verebilir.

Ürünü, kabloyu aşırı derecede bükecek ya da kıvıracak yerlerde depolamayınız. Ürün kaplanmış yüzeye sahipse, keskin veya köşeli olan aşınmış bir kalem ucu zarar görmesine neden olabilir. Gerekirse kalem ucunu değiştiriniz.

Görüntü ekranını temizlemek için organik çözücü (örneğin alkol) ya da yumuşak deterjan kullanmayınız. Bu temizleyicilerin kullanılması, görüntü ekranına zarar verebilir. Bu tür zararlar üreticinin garantisi kapsamında değildir.

- Temizleme öncesinde ürününüzü her zaman AC güç kaynağından çıkartınız.
- Görüntü ekranını temizlemek için anti-statik bez veya hafif nemli bir bez kullanınız. Temizleme esnasında görüntü ekranına az miktarda basınç uygulayınız ve yüzeyi ıslatmayınız.
- Ürünü ya da kalemi temizlemek için (su ile) hafifçe nemlendirilmiş yumuşak bir bez kullanınız.

Eğer düşme ya da başka herhangi bir sebeple ürün bozulmuş gibi görünür ya da zarar görmüş olursa ürününüzü mutlaka AC güç kaynağından çıkartınız.

Bu ürünün içerisinde monte edilmiş mıknatıslar bulunmaktadır. Bu mıknatısların mıknatıs özelliğini etkileyebilecek nesnelerin (örneğin kalp pilleri, manyetik şeritli kartlar, kol saati) ürün ile yakınlaşmasına izin vermeyiniz, zira ürün zarar görebilir ya da veri kaybı yaşanabilir.

Bu ürünün metalden yapılmış parçaları bulunmaktadır. Eğer kullanım esnasında metale karşı alerjiye dair belirtiler gösterirseniz ürünü kullanmaya son veriniz ve derhal bir doktora danışınız.

Bu ürünü kullanırken, ekranın metal parçaları ve ekran arasından hiçbir doğrudan bağlantı bulunmadığından emin olunuz. Ekran zarar görebileceği ya da çizilebileceğinden ötürü ekrana kalem gövdesi gibi metal nesnelerle dokunmayınız ya da vurmayınız.

Expresskey Remote şarj edilmesi. Expresskey Remote'ı şarj etmek için, sadece ekli bulunan USB kablosunu kullanınız.

# **ÜRÜN ÖZELLİKLERİ**

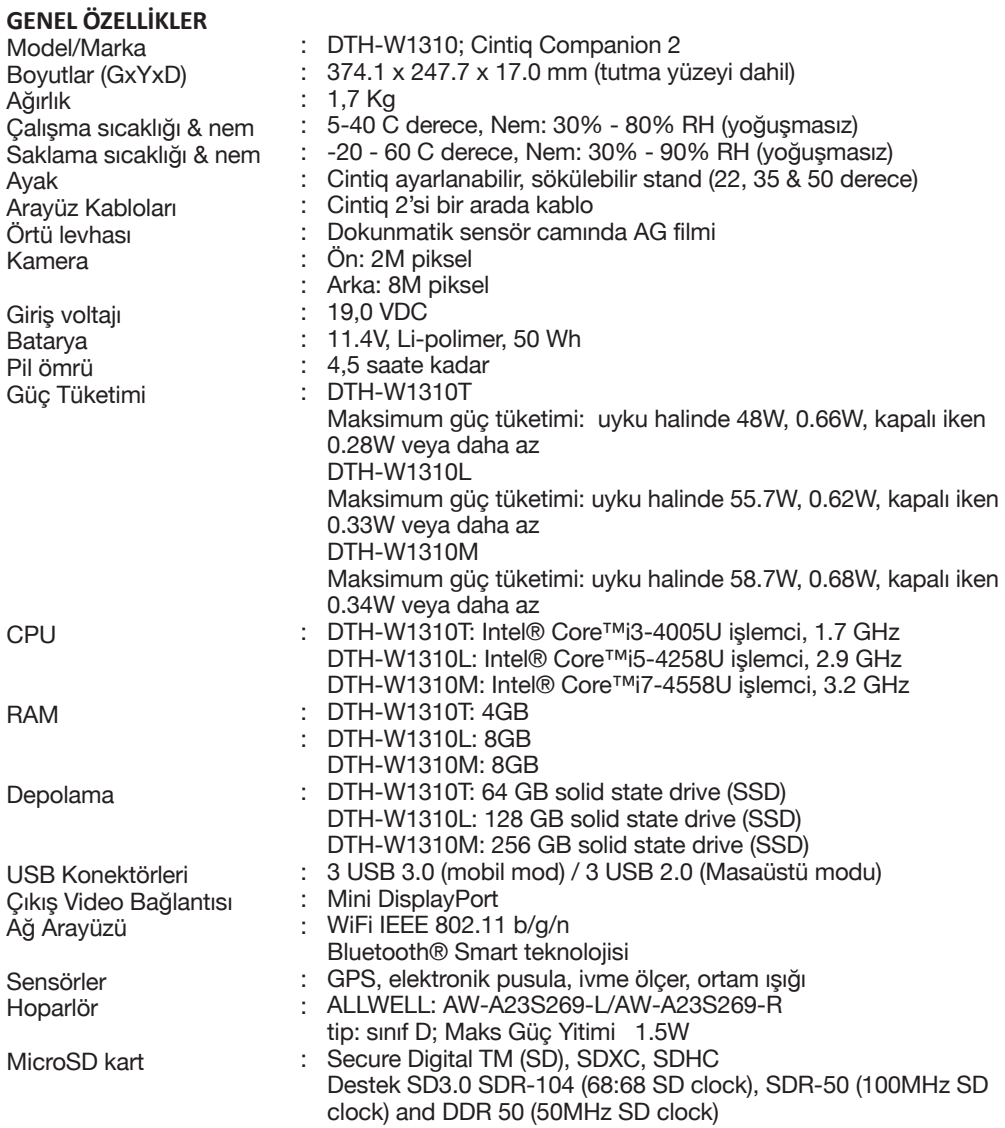

#### **GENEL EKRAN ÖZELLİKLERİ**

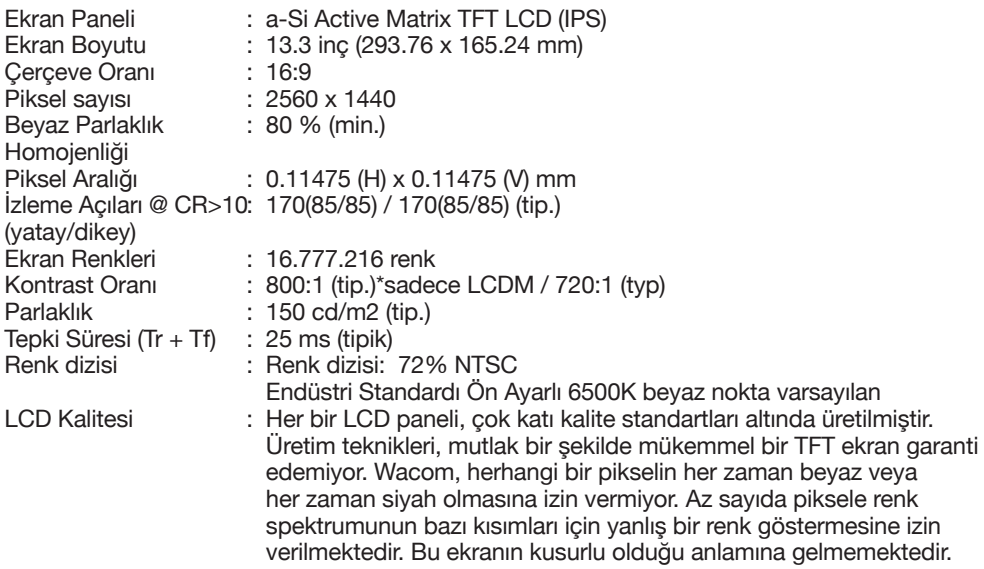

#### **KALEMLİ TABLET ÖZELLİKLERİ**

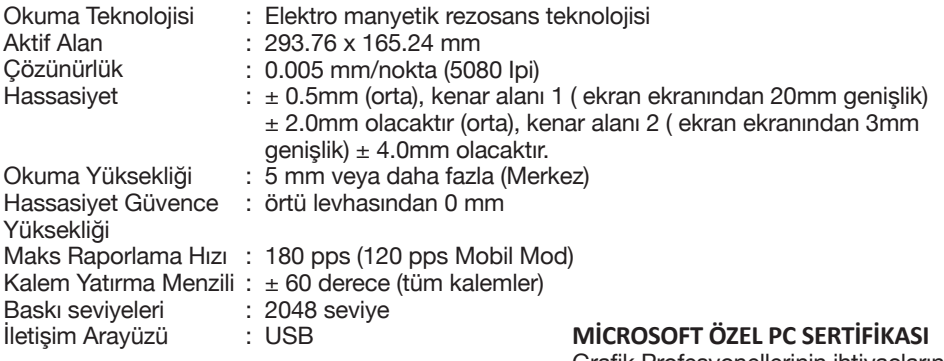

#### **DOKUNMATİK SENSÖR ÖZELLİKLERİ**

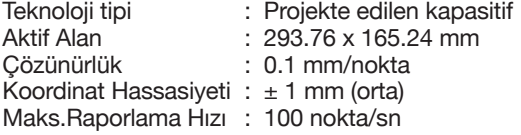

#### **GÜÇ ADAPTÖRÜ ÖZELLİKLERİ**

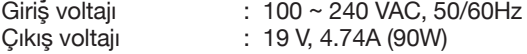

#### **PRO KALEM (KP-503E-00)**

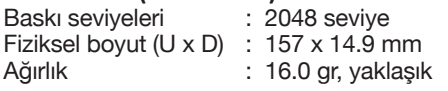

Grafik Profesyonellerinin ihtiyaçlarını

karşılamak için, Wacom, Microsofot Onayı ile, Windows Home Düğmesini Bezelin Yanına taşımıştır. Bu Profesyonel Yaratıcı Kullanım için daha iyi bir fonksiyonellik sunmaktadır. Sonuç olarak, Cintiq Companion 2, Windows 8 için, bir Özel PC (SPC) olarak sertifikalanmıştır. Herhangi bir Uyumluluk Sorunuyla ilgili bir bilgiye sahip olmadığınızdan dolayı, Windows 8 Sertifikasyon programının bir parçası olarak, Windows 8'in belirli özellikleri veya fonksiyonlarının beklendiği gibi çalışmayabileceğinizi size bildirmekle yükümlüyüz.

# **Bakım, Onarım ve Kullanımda Uyulması Gereken Kurallar**

- Ürününüzü teslim alırken, fiziksel bir hasar olup olmadığını ve ürününüz ile birlikte verilmesi gereken aksesuarların tam olup olmadığını kontrol ediniz. Bu tür durumlarda, satın alma tarihinden başlayarak yasal süre içerisinde satıcınıza başvurunuz. Aksi durumda yapacağınız talepler geçersiz sayılacaktır.
- Ürününüzü kurarken, kullanırken ve daha sonra bir yer değişikliği esnasında sarsmayınız, düşürmeyiniz, darbe, ısı, nem ve tozdan zarar görmemesine dikkat ediniz.
- Ürünü kullanmadan önce "Tanıtma ve Kullanma Kılavuzunu" dikkatlice okuyunuz ve kullanım kılavuzunda tarif edildiği şekilde kullanınız.
- Ürününüz bilgisayara bağlanmadan önce varsa sürücülerinin ve programlarının yüklenmesi gerekmektedir.
- Ürününüzü bilgisayara bağlarken bağlantı elemanlarının zarar görmemesine dikkat ediniz.
- Kullanım kılavuzundaki şartları yerine getirdikten sonra ürün ilk çalıştırmada çalışmaz ise bağlantıları kontrol ediniz. Problem devam ederse satıcınızı ya da Yetkili Teknik Servisi arayarak destek isteyiniz.
- Size sorulacağı için ürününüzün seri numarasını ve satın alma tarihini not ediniz.
- Ürünü her zaman yüzeyi temiz ve sağlam yüzeyler üzerinde kullanınız. Üzerine herhangi bir sıvı madde dökmeyiniz. Islak ve kirli yüzeylerde kullanmayınız.
- Ürününüzü çevresinde manyetik ürünler çalışırken kullanmayınız.
- Korumalı kapakları çıkartmaya çalışmayınız.
- Ürünün pille çalışan bölümlerinde, pil olarak üreticinin sağladığı/önerdiği Alkalin veya şarjlı tipteki pilleri kullanınız. Standart tipteki piller bittikten sonra bekletildiklerinde veya şarj edildiklerinde, sızdırdıkları kimyasallarla ürününüze zarar verebilir. Ürününüzün kimyasal etkilerle hasar görmemesini sağlayınız.
- Yalnızca üretici tarafından sağlanan orijinal aksesuarları kullanınız. Onaylanmamış aksesuarların kullanılması ürüne zarar verebilir.
- Ürün üzerindeki etiketleri ve S/N ibareli barkodu kaybetmeyiniz, yırtmayınız, çıkarmayınız, karalamayınız.
- Ürünün içindeki yongaların yanması ve işlevini yitirmesi, elektronik veri kartı üzerinde bulunan veri yolları üzerinde çiziklerin oluşması, voltaj değişimlerinden, elektrik tesisatından veya topraklamalardan kaynaklanan arızalar kullanıcı hataları kapsamındadır.
- Ürünün içinde kullanıcının yapabileceği hiçbir onarım yoktur. Sadece dış yüzeyi hafif nemli bez ile temizlenebilir.
- Penta Teknoloji Ürünleri Dağıtım Ticaret A.Ş. yetkili servis elemanlarından başka kişi ya da kurumlarca ürüne fiziksel müdahalede bulunulmamalıdır.
- Ürünle ilgili bir sorun olduğunda ürünü garanti belgesi ve fatura fotokopisi ile satın aldığınız bayi aracılığıyla yetkili teknik servisimize gönderebilirsiniz.

# **Kullanım sırasında insan veya çevre sağlığına tehlikeli veya zararlı olabilecek durumlara ilişkin uyarılar**

Ürünün veya ürün ambalajının üzerinde bu sembolün görülmesi halinde bu atık, ev eşyası atığı olarak atılamaz. Atığınızı, elektrikli ve elektronik cihazların geri dönüşümü için uygulanabilir geri alma şemasına göre ele alarak atmalısınız. Bu donanımın geri dönüşümü hakkında daha fazla bilgi edinmek için lütfen donanımı satın aldığınız yerel bayiye veya dükkana ya da ev eşyası uzaklaştırma servisine başvurunuz. Materyallerin geri dönüşümü, doğal kaynakların korunmasını ve insan sağlığına ve çevreye zarar verilmeksizin geri dönüştürülmesini güvence etmektedir.

#### **Tüketicinin Kendi Yapabileceği Bakım, Onarım veya Ürünün Temizliğine İlişkin Bilgiler**

Asla ürününüz çalışırken temizlemeyiniz. Sadece dış yüzeyi nemli bir bez ile hafifçe temizlenebilir. Benzin, tiner ve benzeri çözücü maddeler ile temizlemeyiniz. Ürünün içerisinde bakım yapılabilecek bir kısım yoktur. Arıza durumunda yetkili servis istasyonları veya cihazı temin ettiğiniz yetkili satıcıya müracaat ediniz. Ürünün içindeki yongaların yanması ve işlevini yitirmesi, elektronik devre kartı üzerinde bulunan veri yolları arasında çiziklerin oluşması ve yol kopmaları ürünün garantisini sona erdirir.

Garanti dahilinde teknik bakımın sadece yetkili servis istasyonlarında yapılması gerekmektedir.

#### **Periyodik Bakım**

Satın almış olduğunuz ürün periyodik bakım gerektirmemekte olup, herhangi bir arıza durumunda yetkili servis istasyonları ile iletişime geçebilirsiniz

#### **Kullanım Hatalarına İlişkin Bilgiler**

- 1. Uygunsuz paketleme,
- 2. Üründe çatlak ve kırık,
- 3. Ürün üzerindeki vidalarla oynama veya kayıp vidalar,
- 4. Ürün üzerindeki etiketin çıkarılması,
- 5. Ürünün herhangi bir yerinde ezik, vuruk, çizik,
- 6. Sağlıksız taşıma sırasında meydana gelen arızalar,
- 7. Elektronik parçalarla oynanması, değiştirilmesi,
- 8. Yanık ve isli yongalar,
- 9. Ürün üzerindeki herhangi bir parçanın zarar görmesi,
- 10. Ara kabloların ters takılması, kırılması veya zarar görmesi,
- 11. Seri numarasının değiştirilmesi, okunamayacak şekilde olması,
- 12. Ürünün herhangi bir yerini boyamak ya da lekelemek,
- 13. Ürüne çıkarılamayacak etiket yapıştırmak veya sökülmüş etiketin kalıntıları,
- 14. Doğal afetlerden kaynaklanan hasarlar.
- 15. Aşırı sıcak, aşırı soğuk, rutubet, tozlanma,
- 16. Virüslerden oluşan her türlü problemler,
- 17. Elektrik şebekelerinden doğan tüm arızalar,
- 18. Cihazlarda yüklü olan yazılımların yetkili servis dışında değiştirilmesi veya silinmesi,
- 19. Ürünün içerisine sıvı girmesi,
- 20. Ürünün yetkili servisi dışında müdahale görmesi,

#### **Taşıma ve Nakliye Sırasında Dikkat edilecek Hususlar**

Ürününüzü Yetkili Teknik Servislerimize götürmeniz gerektiğinde veya herhangi bir nedenle yer değişikliğinde beklenmedik hasarlardan kaçınmak için; ürününüzü paketlerken, orijinal kutusunu ve paketleme malzemelerini kullanın. Ürününüzü bir yer değişikliği esnasında düşürmemeye, sarsmamaya, darbe, ısı, nem ve tozdan zarar görmemesine özen gösteriniz. Ürününüzü çevresinde manyetik ürünler çalışırken kullanmayınız.

#### **Ürünün Enerji Tüketimi Açısından Verimli Kullanımına İlişkin Bilgiler**

- Kablosuz modellerde üreticinin önerdiği sızdırmaz tipteki, tercihen Alkalin, piller kullanınız.
- Kötü piller, sızdırdıkları kimyasallarla ürününüze zarar verebilir.
- Kablosuz ürünlerinizi kullanmadığınız zamanlarda kapalı konuma getiriniz.
- Ürünü kullanmadığınız zamanlarda kapalı konuma getiriniz ve fişini çekiniz.

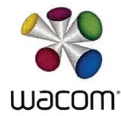

#### CE DECLARATION OF CONFORMITY

Name of company and address: Wacom Co., Ltd. 2-510-1 Toyonodai, Kazo-shi, Saitama 349-1148 Japan declares, in sole responsibility, that the following device:

Type or model:

Graphics Tablet Computer: DTH-W1310 (Pen:KP-503E-00)

referred to in this declaration conforms with the following directive(s):

#### EMC Directive 2004/108/EC **R&TTE Directive 1999/5/EC** RoHS Directive 2011/65/EU ErP Directive 2009/125/EC

The following harmonized norms and tests were used to evaluate the device according to this directive:

#### Standards

EN55022:2010/AC:2011(Class B) EN61000-3-2:2014 EN61000-3-3:2013 EN55024:2010 IEC61000-4-2:2008 IEC61000-4-3:2006+A1:2007+A2:2010 IEC61000-4-4:2012 IFC61000-4-5:2005 IEC61000-4-6:2013 IEC61000-4-8:2009 IEC61000-4-11:2004

EN62311:2008 EN300 328 V1.8.1(2012-06) EN300 440-1 V1.6.1(2010-08) EN300 440-2 V1.4.1(2010-08) EN301 489-1 V1.9.2(2011-09) EN301 489-17 V2.2.1(2012-09) EN50566:2013AC:2014 FN62209-2:2010 EN 62479:2010 EN60950-1:2006+A11:2009+A1: 2010+A12:2011

Test Report / Date of issue

SECE1507006-C / Jul.28, 2015 279047 / Mar. 4, 2015 SE141007C08 / Nov 4, 2014 RE141007C22 / Oct 30, 2014 RE141007C22-1 / Oct 30, 2014 SE141007C22 / Oct 30, 2014 SECC1410110 / Nov 12, 2014 DTH-W1310 / Feb. 24, 2015

#### EU617/2013 EN62623:2013

The company named above will keep on file for review the following technical documentation: · operating and maintenance instructions

**EN50581** 

- · technical drawings
- · description of measures designed to ensure conformity
- · other technical documentation, e.g. quality assurance measures for design and production

#### Importer/Distributor in EU:

Name and address, only if non-EU declarant:

#### **WACOM Europe GmbH**

Europark Fichtenhain A9 D-47807 Krefeld, Germany

Note:

Follow the instruction in the manual.

This declaration becomes invalid if technical or operational modifications are introduced without the manufacturer's consent.

> President & CEO, Wacom Co., Ltd. **MASAHIKO YAMADA**

Saitama, Japan Aug. 19th, 2015

# **YETKİLİ SERVİS İSTASYONLARI**

**1.** PENTA TEKNOLOJİ ÜRÜNLERİ DAĞITIM A.Ş. ORGANİZE SAN. BÖL. NATO YOLU 4.CAD. NO:1 ÜMRANİYE / İSTANBUL 0 (216) 528 0000

**2.** ÖZ-SOFT BİLGİSAYAR PAZ. İTH. İHR. SAN. VE TİC. LTD. ŞTİ. ÖRTÜLÜPINAR MAH.EVLİYA CAD.HAKSEVER APT.No:12/B SİVAS 0 (346) 223 7300

**3.** TEKNORAKS TEKNOLOJİ MARKET SANAYİ VE TİC. A.Ş ALLEBEN MAH.ÇAL SOK NO:16/B ŞAHİNBEY GAZİANTEP 0 (342 230 6040)

**4.** BİLSAM BİLGİSAYAR VE BÜRO MAKİNALARI SAN.TİC.LTD.ŞTİ ALTI EYLÜL MAHALLESİ 1.ÇAKICI SOKAK NO:8/A BALIKESİR 0 (266) 239 3000

**5.** AGM BİLGİ TEKNOLOJİLERİ REKLAMCILIK BASIN YAYIN İNŞ.TURZİM SAN.VE TİC.LTD.ŞTİ. KİREMİTHANE MAH.SAKARYA CAD.EREN APT.ALTI NO.21/A MERSİN 0 (324) 232 1454

**6.** AK-BİM AKDENİZ BİLGİ İŞLEM MERKEZİ TURZ.VE TİC.LTD.ŞTİ. ELMALI MAH. 15.SOK. GÜÇLÜ HAN NO:5 K:1/11 / ANTALYA 0 (242) 247 1424

**7.** BOYUT BİLGİSAYAR İLETEŞİM VE GÜVENLİK SİSTEMLERİ TİCARET LTD.ŞTİ. VARLIK MAH.194 SOK.NO:7/1 / ANTALYA 0 (242) 243 4280

**8.** BİLSAM BÜRO MAKİNE VE SİSTEMLERİ TİC. VE SAN.LTD.ŞTİ. 6 EYLÜL MAH. 1. ÇAKICI SOK. NO: 8/A / BALIKESİR 0 (266) 239 3000

**9.** KM BİLİŞİM ELEKTORNİK KIRTASİYE TEMİZLİK OYUNCAK EĞİTİM SAN. VE TİC. LTD.ŞTİ. YENİŞEHİR MAH. ZÜBEYDE HANIM CAD. NO:43/B / KAHRAMANMARAŞ 0 (344) 223 7007

**10.** BİOSİS BİLGİSAYAR İLETİŞİM OTOMASYON SANAYİ VE TİCARET LTD. ŞTİ. BEYŞEHİR ÇEVRE YOLU MOLLA GÜRANİ MAH. BOYALI SOKAK ÖZLEM APT. NO:19/A-B-2-3 SELÇUKLU / KONYA 0 (332) 236 4364

**11.** DELTA BİLGİSAYAR ELEKTRONİK SAN.VETİC.LTD.ŞTİ. ATATÜRK BULVARI ÖZCAN İŞHANI KAT:1NO:25 / SAKARYA 0 (332) 236 4364

**12.** V.E.B. BİLGİ İŞLEM OTOMASYON ÖZEL EĞİTİM HİZMETLERİ DANIŞMANLIK TİCARET VE SANAYİ LTD. ŞTİ. BAHÇELİEVLER MAH.HASAN FEHMİ SK.NO:10 / SAMSUN 0 (362) 444 1478

**13.** DÜNYA MÜHENDİSLİK BİLGİSAYAR SİST.VE İLT.SAN.TİC.LTD.ŞTİ. ULUGAZİ MAH.İSTİKLAL CAD.NO:24/6 / SAMSUN 0 (362) 435 0493

**14.** ALPER GÜNGÖR- GÜNGÖR BİLGİSAYAR CUMHURİYET MH.GÜVEN SK.NO:9-BAFRA/SAMSUN 0 (362) 500 5000

**15.** TOTİ BİLGİSAYAR DONATIM YAZILIM VE EĞİTİM TİC.LTD.ŞTİ. ZEYTİNLİK MAH. FAZILPAŞA SOK.NO:2/A İSTANBUL 0 (212) 572 3333

**16.** ELFA BİLGİ VE İLETİŞİM SİSTEMLERİ SANAYİ VE TİCARET LTD. ŞTİ. 5747/2 SOK.NO:51 ÇAMDİBİ / İZMİR 0 (232) 441 2705

**17.** EPDATA BİLGİSAYAR İÇ VE DIŞ TİC. LTD. ŞTİ. CEVİZLİDERE CADDESİ, NO:58/A BALGAT / ANKARA 0 (312) 472 6090

**18.** ESA BİLGİSYAR SAN. VE TİC. LTD. ŞTİ. ATAKENT MH. ALEMDAĞ CD. NO:318/A ÜMRANİYE / İSTANBUL 0 (216) 443 4365

**19.** KARE BİLGİSAYAR SAN.VE TİC.A.Ş. GEVHER NESİBE MAH. HASTANE CADDESİ NO.50 / KAYSERİ 0 (352) 221 4893

**20.** SALİH MAZLUM-MAZLUM BİLGİSAYAR FEVZİPAŞA CAD. TİCARET ODASI ALTI NO:4 / ERZİNCAN 0 (446) 214 2521

**21.** İ.V.E.N.T. BİLGİSAYAR TEKNOLOJİLERİ YAZILIM VE SERVİS HİZMETLERİ TİCARET A.Ş 1 NOLU BEŞİRLİ MAH. SAHİL CAD. SANİYE AYDIN APT. NO:583 / TRABZON 0 (462) 221 2828

**22.**VEB BİLGİ İŞLEM LTD.ŞTİ BAHÇELİEVLER MAH.DR.HASAN FEHMİ SOK.NO:6 D:2 SAMSUN 0 (362) 444 1478

# **KULLANIMLA İLGİLİ KISITLAMALAR**

Bu ürün sadece kendi şebeke adaptörü ile çalıştırılmalıdır.

# $C \in \mathcal{V}$

•Belli voltaj sınırları içinde kullanılacak elektrikli ekipmanlar için 2006/95/EC yönergesi. •Elektromanyetik uyumluluk ile ilgili 2004/108/EC yönergesi.

Bu yazıyla bu cihazın 1999/5/EC yönetmeliğinin esas ve ilgili diğer koşullarına uygun olduğunu beyan eder.

Uygunluk beyanının (DOC) bir kopyasını kılavuz içerisinde bulabilirsiniz.

• Bu cihaz Türkiye alt yapısına ve Türkiye'de kullanmaya uygundur.

#### **Kanunun 11. Maddesindeki Tüketiciye Sağlanan Seçimlilik Hakları**

1. Malın ayıplı olduğunun anlaşılması durumunda tüketici aşağıdaki seçimlik haklarından birini kullanabilir. Satıcı, tüketicinin tercih ettiği bu talebi yerine getirmekle yükümlüdür.

a) Satılanı geri vermeye hazır olduğunu bildirerek sözleşmeden dönme,

b) Satılanı alıkoyup ayıp oranında satış bedelinden indirim isteme,

c) Aşırı bir masraf gerektirmediği takdirde, bütün masrafları satıcıya ait olmak üzere satılanın ücretsiz onarılmasını isteme,

ç) İmkân varsa, satılanın ayıpsız bir misli ile değiştirilmesini isteme,

2. Tüketicinin bu haklardan ücretsiz onarım hakkını seçmesi durumunda satıcı; işçilik masrafı, değiştirilen parça bedeli ya da başka herhangi bir ad altında hiçbir ücret talep etmeksizin malın onarımını yapmak veya yaptırmakla yükümlüdür. Tüketici ücretsiz onarım hakkını üretici veya ithalatçıya karşı da kullanabilir. Satıcı, üretici ve ithalatçı tüketicinin bu hakkını kullanmasından müteselsilen sorumludur.

- 3. Tüketicinin, ücretsiz onarım hakkını kullanması halinde malın;
	- a) Garanti süresi içinde tekrar arızalanması,
	- b) Tamiri için gereken azami sürenin aşılması,

c) Tamirinin mümkün olmadığının, yetkili servis istasyonu, satıcı, üretici veya ithalatçı tarafından bir raporla belirlenmesi,

Tüketici malın bedel iadesini, ayıp oranında bedel indirimini veya imkân varsa malın ayıpsız misli ile değiştirilmesini satıcıdan talep edebilir. Satıcı, tüketicinin talebini reddedemez. Bu talebin yerine getirilmemesi durumunda satıcı, üretici ve ithalatçı müteselsilsen sorumludur.

#### **Tüketicilerin Şikayet ve İtirazları Konusundaki Başvuruları**

1. Satıcı tarafından Garanti Belgesinin verilmemesi durumunda, tüketici Gümrük ve Ticaret Bakanlığı Tüketicinin Korunması ve Piyasa Gözetimi Genel Müdürlüğüne başvurabilir. 2. Tüketici, garantiden doğan haklarının kullanılması ile ilgili olarak çıkabilecek uyuşmazlıklarda yerleşim yerinin bulunduğu veya tüketici işleminin yapıldığı yerdeki Tüketici Hakem Heyetine veya Tüketici Mahkemesine başvurabilir.

# **Garanti Şartları**

1) Garanti süresi, malın teslim tarihinden itibaren başlar ve 2 yıldır.

2) Malın bütün parçaları dahil olmak üzere tamamı garanti kapsamındadır.

3) Malın ayıplı olduğunun anlaşılması durumunda tüketici, 6502 sayılı Tüketicinin Korunması Hakkında Kanunun 11. maddesinde yer alan;

- a- Sözleşmeden dönme,
- b- Satış bedelinden indirim isteme,
- c- Ücretsiz onarılmasını isteme,
- ç- Satılanın ayıpsız bir misli ile değiştirilmesini isteme, haklarından birini kullanabilir.

4) Tüketicinin bu haklardan ücretsiz onarım hakkını seçmesi durumunda satıcı; işçilik masrafı, değiştiririlen parça bedeli ya da başka herhangi bir ad altında hiçbir ücret talep etmeksizin malın onarımını yapmak veya yaptırmakla yükümlüdür. Tüketici ücretsiz onarım hakkını üretici veya ithalatçıya karşı da kullanabilir. Satıcı, üretici ve ithalatçı tüketicinin bu hakkını kullanmasından müteselsilen sorumludur.

5) Tüketicinin, ücretsiz onarım hakkını kullanması halinde malın;- Garanti süresi içinde tekrar arızalanması,- Tamiri için gereken azami sürenin aşılması,- Tamirinin mümkün olmadığının, yetkili servis istasyonu, satıcı, üretici veya ithalatçı tarafından bir raporla belirlenmesi durumlarında; tüketici malın bedel iadesini, ayıp oranında bedel indirimini veya imkân varsa malın ayıpsız misli ile değiştirilmesini satıcıdan talep edebilir. Satıcı, tüketicinin talebini reddedemez. Bu talebin yerine getirilmemesi durumunda satıcı, üretici ve ithalatçı müteselsilen sorumludur.

6)Malın tamir süresi 20 iş gününü geçemez. Bu süre, garanti süresi içerisinde mala ilişkin arızanın yetkili servis istasyonuna veya satıcıya bildirimi tarihinde, garanti süresi dışında ise malın yetkili servis istasyonuna teslim tarihinden itibaren başlar.Malın arızasının 10 iş günü içerisinde giderilememesi halinde, üretici veya ithalatçı; malın tamiri tamamlanıncaya kadar, benzer özelliklere sahip başka bir malı tüketicinin kullanımına tahsis etmek zorundadır. Malın garanti süresi içerisinde arızalanması durumunda, tamirde geçen süre garanti süresine eklenir.

7) Malın kullanma kılavuzunda yer alan hususlara aykırı kullanılmasından kaynaklanan arızalar garanti kapsamı dışındadır.

8) Tüketici, garantiden doğan haklarının kullanılması ile ilgili olarak çıkabilecek uyuşmazlıklarda yerleşim yerinin bulunduğu veya tüketici işleminin yapıldığı yerdeki Tüketici Hakem Heyetine veya Tüketici Mahkemesine başvurabilir.

9) Satıcı tarafından bu Garanti Belgesinin verilmemesi durumunda, tüketici Gümrük ve Ticaret Bakanlığı Tüketicinin Korunması ve Piyasa Gözetimi Genel Müdürlüğüne başvurabilir.

# **Garanti Belgesi**

# **Üretici veya İthalatçı Firmanın:**

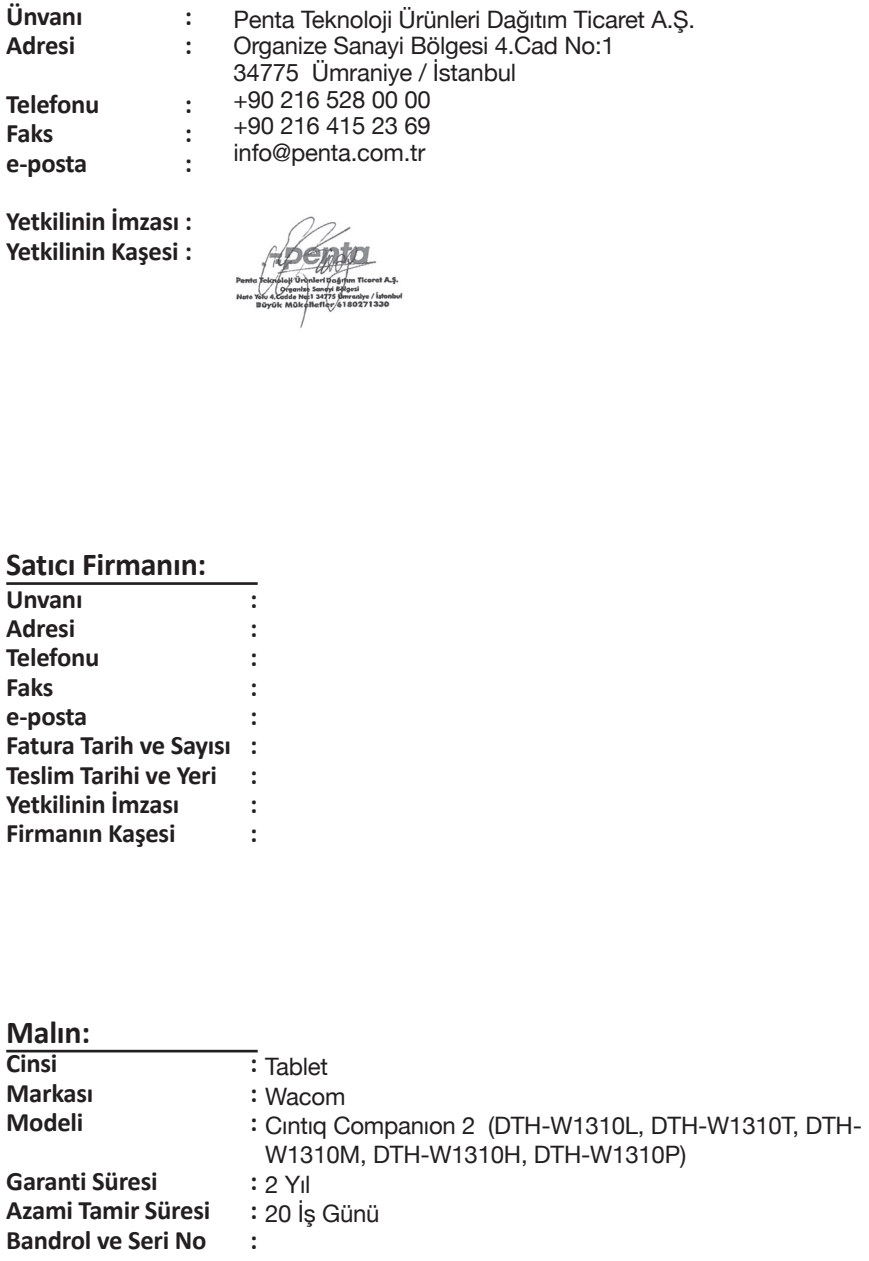